## **Keshequa Central School Software Install Documentation**

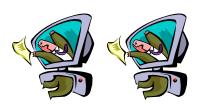

| Software Title:   |                                 |                         |
|-------------------|---------------------------------|-------------------------|
| Vendor:           |                                 |                         |
|                   |                                 | Backup Copy Made        |
| Icon Name:        |                                 | 1 17                    |
| Icon Location:    |                                 |                         |
| Icon Target:      |                                 |                         |
| Install Location: |                                 |                         |
| Install Source:   |                                 |                         |
| Associated To:    | ☐ Individual User               | Name:                   |
|                   | ☐ User Group                    | Name:                   |
|                   |                                 |                         |
| Step-By-Step Inst | <u>tall Instructions</u> (scree | en shots, if necessary) |
| 1.)               |                                 |                         |

File Rights and/or Permissions Needed:

1.)